# **WINSORIZED MEAN**

#### PURPOSE

Compute the Winsorized mean for a variable.

# **DESCRIPTION**

The mean is the sum of the observations divided by the number of observations. The mean can be heavily influenced by extreme values in the tails of a variable. The Winsorized mean compensates for this by setting the tail values equal to a certain percentile value. For example, for a 90% Winsorized mean, the bottom 5% of the values are set equal to the value corresponding to the 5th percentile while the upper 5% of the values are set equal to the value corresponding to the 95th percentile.

### SYNTAX

LET <par> = WINSORIZED MEAN <y> <SUBSET/EXCEPT/FOR qualification>

where  $\langle y \rangle$  is the response variable;

<par> is a parameter where the computed Winsorized mean is stored;

and where the <SUBSET/EXCEPT/FOR qualification> is optional.

### EXAMPLES

LET A = WINSORIZED MEAN Y1 LET A = WINSORIZED MEAN Y1 SUBSET TAG > 2

### **NOTE**

The analyst must specify the percentages to Winsorize in each tail. This is done by defining the internal variables P1 (the lower tail) and P2 (the upper tail). For example, to Winsorize 10% off each tail, do the following:

LET  $P1 = 10$ LET  $P2 = 10$ LET A = WINSORIZED MEAN Y

# DEFAULT

None

# SYNONYMS

None

## RELATED COMMANDS

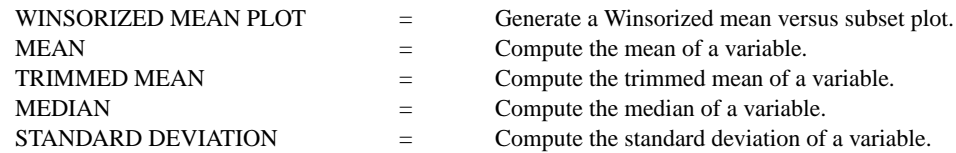

# APPLICATIONS

Data Analysis

# IMPLEMENTATION DATE

Pre-1987

#### PROGRAM

LET Y1 = CAUCHY RANDOM NUMBERS FOR  $I = 1 1 100$ LET  $P1 = 10$ LET  $P2 = 10$ LET A1 = WINSORIZED MEAN Y1